## DOCUMENTATION ADDENDUM

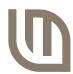

## Stellaris® LM3S2965 (Rev. A) Evaluation Board and LM3S6965 (Rev. A) Evaluation Board User's Manuals

**Note:** This addendum only applies to Revision A LM3S2965 and LM3S6965 evaluation boards. Revision B and subsequent revisions do not require special procedures when using SWD out.

The board part and revision numbers are marked in copper on the back of the evaluation board using the following format: EK-LM3S2965-A or EK-LM3S6965-A. The last letter indicates the revision number.

The Evaluation Board (EVB) can be used as a USB-to-SWD In-Circuit Debug Interface (ICDI). ICD Interface Mode is one of several debugging modes described in Chapter 2 of the Evaluation Board User's Manual. Using the EVB in SWD Out Mode requires additional steps compared to JTAG Out Mode. This procedure is not necessary when connecting to the EVB's on-board microcontroller or when using JTAG.

To use SWD to connect to an external Stellaris microcontroller target:

- Use GDB to flash the small gpio\_jtag program into the EVB's memory. gpio\_jtag is located in the StellarisWare\boards\ek-lm3sx965 directory. Programming must be done before an external target is connected.
- 2) Power-down the EVB by removing the USB cable.
- 3) Connect the EVB to the target board using the 20-pin target cable.
- 4) Re-apply power to the EVB while holding the Reset switch. The red Debug Out LED remains lit. gpio\_jtag will not execute at this point.
- 5) Connect using GDB. This attempt to connect fails, but the EVB exits reset state and the gpio\_jtag program starts running.
- 6) Press the Select switch to toggle to GPIO mode. The current state is shown on the OLED display. Once the microcontroller is in GPIO mode, it ignores SWD operations.
- 7) Connect again using GDB. You will now be successfully connected to the external target.

These steps do not need to be repeated each time you want to connect. It is only necessary to repeat these steps if the EVB is power-cycled or the USB connection is interrupted.

Copyright © 2007 Luminary Micro, Inc. All rights reserved. Stellaris is a registered trademark and the Luminary Micro logo is a trademark of Luminary Micro, Inc. or its subsidiaries in the United States and other countries. ARM and Thumb are registered trademarks, and Cortex is a trademark of ARM Limited. Other names and brands may be claimed as the property of others.

Luminary Micro, Inc. 108 Wild Basin, Suite 350 Austin, TX 78746 Main: +1-512-279-8800 Fax: +1-512-279-8879 http://www.luminarymicro.com support@luminarymicro.com

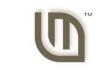

LUMINARYMICRO

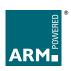

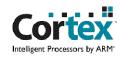

## **IMPORTANT NOTICE**

Texas Instruments Incorporated and its subsidiaries (TI) reserve the right to make corrections, modifications, enhancements, improvements, and other changes to its products and services at any time and to discontinue any product or service without notice. Customers should obtain the latest relevant information before placing orders and should verify that such information is current and complete. All products are sold subject to TI's terms and conditions of sale supplied at the time of order acknowledgment.

TI warrants performance of its hardware products to the specifications applicable at the time of sale in accordance with TI's standard warranty. Testing and other quality control techniques are used to the extent TI deems necessary to support this warranty. Except where mandated by government requirements, testing of all parameters of each product is not necessarily performed.

TI assumes no liability for applications assistance or customer product design. Customers are responsible for their products and applications using TI components. To minimize the risks associated with customer products and applications, customers should provide adequate design and operating safeguards.

TI does not warrant or represent that any license, either express or implied, is granted under any TI patent right, copyright, mask work right, or other TI intellectual property right relating to any combination, machine, or process in which TI products or services are used. Information published by TI regarding third-party products or services does not constitute a license from TI to use such products or services or a warranty or endorsement thereof. Use of such information may require a license from a third party under the patents or other intellectual property of the third party, or a license from TI under the patents or other intellectual property of TI.

Reproduction of TI information in TI data books or data sheets is permissible only if reproduction is without alteration and is accompanied by all associated warranties, conditions, limitations, and notices. Reproduction of this information with alteration is an unfair and deceptive business practice. TI is not responsible or liable for such altered documentation. Information of third parties may be subject to additional restrictions

Resale of TI products or services with statements different from or beyond the parameters stated by TI for that product or service voids all express and any implied warranties for the associated TI product or service and is an unfair and deceptive business practice. TI is not responsible or liable for any such statements.

TI products are not authorized for use in safety-critical applications (such as life support) where a failure of the TI product would reasonably be expected to cause severe personal injury or death, unless officers of the parties have executed an agreement specifically governing such use. Buyers represent that they have all necessary expertise in the safety and regulatory ramifications of their applications, and acknowledge and agree that they are solely responsible for all legal, regulatory and safety-related requirements concerning their products and any use of TI products in such safety-critical applications, notwithstanding any applications-related information or support that may be provided by TI. Further, Buyers must fully indemnify TI and its representatives against any damages arising out of the use of TI products in such safety-critical applications.

TI products are neither designed nor intended for use in military/aerospace applications or environments unless the TI products are specifically designated by TI as military-grade or "enhanced plastic." Only products designated by TI as military-grade meet military specifications. Buyers acknowledge and agree that any such use of TI products which TI has not designated as military-grade is solely at the Buyer's risk, and that they are solely responsible for compliance with all legal and regulatory requirements in connection with such use.

TI products are neither designed nor intended for use in automotive applications or environments unless the specific TI products are designated by TI as compliant with ISO/TS 16949 requirements. Buyers acknowledge and agree that, if they use any non-designated products in automotive applications, TI will not be responsible for any failure to meet such requirements.

Following are URLs where you can obtain information on other Texas Instruments products and application solutions:

**Applications Products Amplifiers** amplifier.ti.com Audio www.ti.com/audio Data Converters Automotive www.ti.com/automotive dataconverter.ti.com DLP® Products Broadband www.dlp.com www.ti.com/broadband DSP Digital Control dsp.ti.com www.ti.com/digitalcontrol Clocks and Timers www.ti.com/clocks Medical www.ti.com/medical Military Interface www.ti.com/military interface.ti.com Optical Networking Logic logic.ti.com www.ti.com/opticalnetwork Power Mgmt power.ti.com Security www.ti.com/security Telephony Microcontrollers microcontroller.ti.com www.ti.com/telephony Video & Imaging www.ti-rfid.com www.ti.com/video RF/IF and ZigBee® Solutions www.ti.com/lprf Wireless www.ti.com/wireless

> Mailing Address: Texas Instruments, Post Office Box 655303, Dallas, Texas 75265 Copyright © 2009, Texas Instruments Incorporated